Becker & Hickl GmbH spedll32.doc Nahmitzer Damm 12277 Berlin Tel. +49 30 787 56 32 Fax. +49 30 787 57 34 email: info@becker-hickl.de http://www.becker-hickl.de

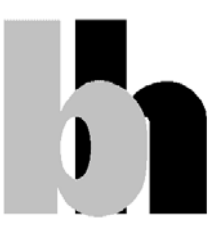

# **SPC- 32 Bits Dynamic Link Libraries**

## **User Manual**

Version 2.2

June 2001

## **Introduction**

The SPC 32 bits Dynamic Link Library contains all functions to control the whole family of SPC modules. The functions work under Windows 95 and Windows NT. The program which calls the DLLs must be compiled with the compiler option 'Structure Alignment' set to '1 Byte'.

The distribution disks contain the following files:

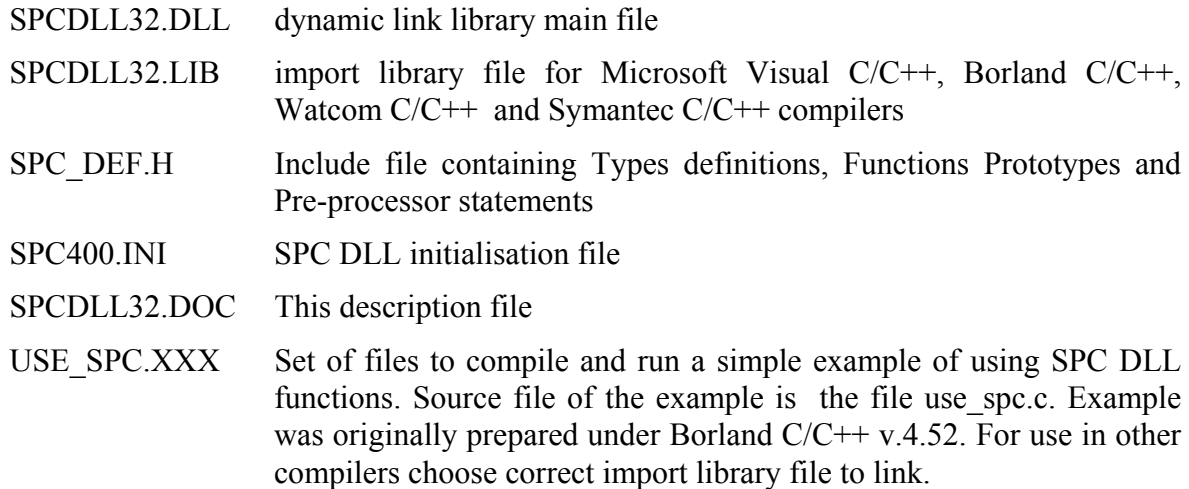

There is no special installation procedure required. Simply execute the setup program from the 1st distribution diskette and follow its instructions.

## **SPC-DLL Functions list**

The following functions are implemented in the SPC-DLL:

#### **Initialisation functions:**

SPC\_init SPC test id SPC\_get\_init\_status SPC\_set\_mode SPC\_get\_mode

#### **Setup functions:**

SPC\_get\_parameter SPC set parameter SPC get parameters SPC set parameters SPC get eeprom data SPC write eeprom data SPC get adjust parameters SPC set adjust parameters

#### **Status functions:**

SPC test state SPC get sync\_state SPC\_get\_time\_from\_start SPC\_get\_break\_time SPC get actual coltime SPC\_read\_rates SPC clear rates SPC get sequencer state SPC read gap time

#### **Measurement control functions:**

SPC\_start\_measurement SPC\_pause\_measurement SPC\_restart\_measurement SPC\_stop\_measurement SPC set page SPC enable sequencer

#### **SPC memory transfer functions:**

SPC configure memory SPC\_fill\_memory SPC\_read\_data\_block SPC write data block SPC read fifo SPC read data frame SPC read data page

#### **Other functions:**

SPC get error string SPC\_close

## **Application Guide**

#### **Initialisation of the SPC Measurement Parameters**

Before a measurement is started the measurement parameter values must be written into the internal structures of the DLL functions (not directly visible from the user program) and sent to the control registers of the SPC module. This is accomplished by the function **SPC\_init**. This function

- reads the parameter values from a specified file
- checks and recalculates the parameters depending on hardware restrictions and adjust parameters from the EEPROM on the SPC module
- sends the parameter values to the SPC control registers
- performs a hardware test of the SPC module

The initialisation file is an ASCII file with a structure shown in the table below. We recommend either to use the file spc400.ini or to start with spc400.ini and to introduce the desired changes.

<sup>;</sup> SPC400 initialisation file

SPC parameters have to be included in .ini file only when parameter

<sup>;</sup> value is different from default.

<sup>;</sup> only baseadr in spc\_base section is required

<sup>;</sup> other parameters can have default values

<sup>[</sup>spc\_base]

 $baseadr = 0x380$  ; base I/O address  $(0 \dots 0x3E0 \dots 0x380)$ 

pci bus no= 0 ; PCI bus on which SPC module will be looking for pci\_card\_no= 0 ; number of module on PCI bus if PCI version of SPC module [spc\_module] ; SPC hardware parameters cfd\_limit\_low=  $5.0$  ; for SPCx3x -500 .. -20mV , for SPCx0x 5 .. 80mV cfd\_limit\_high=  $80.0$  ; 5 ..80 mV, default 80 mV, for SPC130 doesn't exist<br>cfd zc level=  $0.0$  ; for SPCx3x -96 .. 96mV, for SPCx0x -10 .. 10mV cfd holdoff=  $5.0$  ; for  $SPCx0x 5$  .. 20 ns , default 5ns  $\frac{1}{2}$ ; for SPCx3x (130,230) doesn't exist<br>sync zc level= 0.0  $\frac{1}{2}$ ; for SPCx3x -96...96mV for SPCx sync freq div= 4 ; for SPC130, sync holdoff=  $4.0$  ;  $4 \cdot .16$  ns , default 4 ns sync threshold=  $-20.0$  ; for SPCx3x  $-500$  ..  $-20$ mV ,default -20 mV tac\_range=  $50.0$  ;  $50 \dots 2000$  ns, default  $50$  ns  $\frac{1}{2}$  tac\_gain= 1  $\frac{1}{2}$  : 1 .. 15 , default 1  $\text{ta}$  offset=0.0  $\hspace{1.6cm}$  : 0 ... 100% default 0% tac\_limit\_low=  $10.0 ; 0 : . 100\%$ ,default  $10\%$  $\frac{1}{2}$  tac<sup>1</sup>limit\_high= 80.0 ; 0 ... 100% ,default 80%  $\text{adc}$  resolution= 10 ; for SPC300(330) fixed to 10 or 12 ext\_latch\_delay=  $0$  ; 0 ..255 , default 0 collect time= 0.01 ; for SPC300(330) 0.01 .. 100000s display time=  $1.0$  ; for SPC300(330) 0.01 .. 100000s, default 1.0s repeat time= 10.0 ; for SPC300(330) 0.01 .. 100000s stop on time=  $1$  ; 0,1, default 1 stop\_on\_ovfl= 1  $\therefore$  0,1 , default 1 dither\_range= 0 ; for SPC300(330) 0,32,64,128,256 ,default 0 count incr= 1 ; 1 .. 255 , default 1 mem\_bank= 0 ; for SPC400(130,230,430,600,630) 0, 1, default 0 dead time  $comp= 1$  ; for  $SPC300(330)$  always 1 scan\_control= 0 ; for SPC505(535,506,536), default 0xf000 routing mode=  $0$  ; for SPC230 0 , 1 , default 0 tac\_enable\_hold=  $50.0$  ; for SPC230  $10.0$  .. 265.0 ns, default 50.0 ns  $mode=0$  ; for  $SPC7xx$ 

 $\text{simulation} = 0$  ; 0 - hardware mode(default),

; >0 - simulation mode (see spc\_def.h for possible values)

;for SPCx3x -96  $\ldots$  96mV ,for SPCx0x -10  $\ldots$  10mV

 $\frac{1}{2}$  for SPCx3x -96 .. 96mV , for SPCx0x -10 .. 10mV

; for other SPC modules 1,2,4,8,16 , default 4

; for other SPC modules 6,8,10,12 bits, default 10

; for other SPC modules 0.0001 .. 100000s , default 0.01s

; for other SPC modules 0.0001 .. 100000s , default 10.0s

; 16-bit hex value to control scanning in SPC505(535)

; for other SPC modules display timer doesn't exist

 ; for other SPC modules subsequent values have different meaning 0, 1/64, 1/32, 1/16, 1/8

for other SPC modules always 0

or routing in SPC506(536) bits are defined in spc\_def.h file for other SPC modules always 0

for other SPC modules always 0

%; for other SPC modules always 0  $\,$  ; for SPC7xx  $\,$  , default  $0$ 

for SPC6xx , default 0 ; 0 - normal operation (routing in), ; 2 - FIFO mode 48 bits, 3 - FIFO mode 32 bits

; for SPC130 , default 0 ; 0 - normal operation (routing in),

; for other SPC modules not used

; 2 - FIFO mode

for other SPC modules  $0$ , 1, default 1

; 0 - 7, default -1 ( ISA module)

; default 5mV

; default 0mV

for SPC130,230 1,2,4

; for SPC130,230 doesn't exist

 ; for SPC401(431) fixed to 12 ; for SPC402(432) fixed to 8

; for SPC130/230 doesn't exist

; for SPCx0x doesn't exist

; 0 - 255, default 0 ( 1st found PCI bus with SPC modules will be scanned)

4 4

; 0 - normal operation (routing in), 1 - Scan In, ; 2 - block address out, 3 - Scan Out

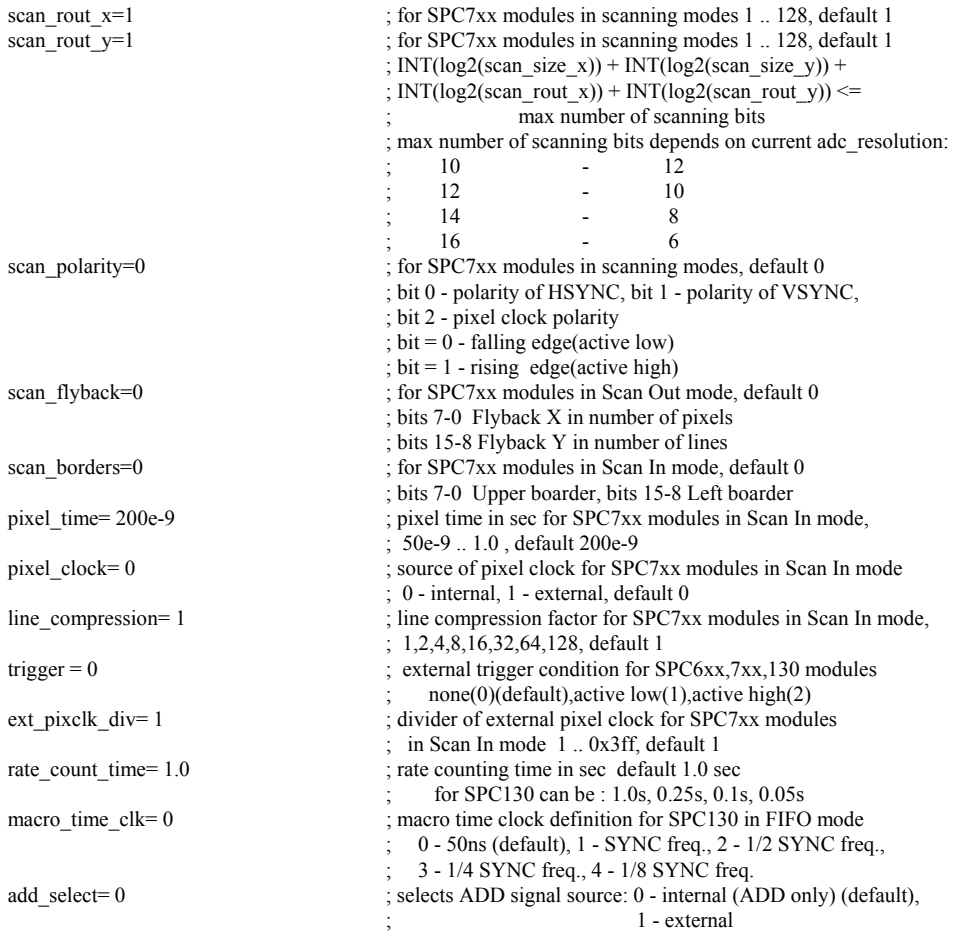

After calling the SPC\_init function the measurement parameters from the initialisation file are present in the module control registers and in the internal data structures of the DLLs. To give the user access to the parameters, the function **SPC\_get\_parameters** is provided. This function transfers the parameter values from the internal structures of the DLLs into a structure of the type SPCdata (see spc\_def.h) which has to be defined by the user. The parameter values in this structure are described below.

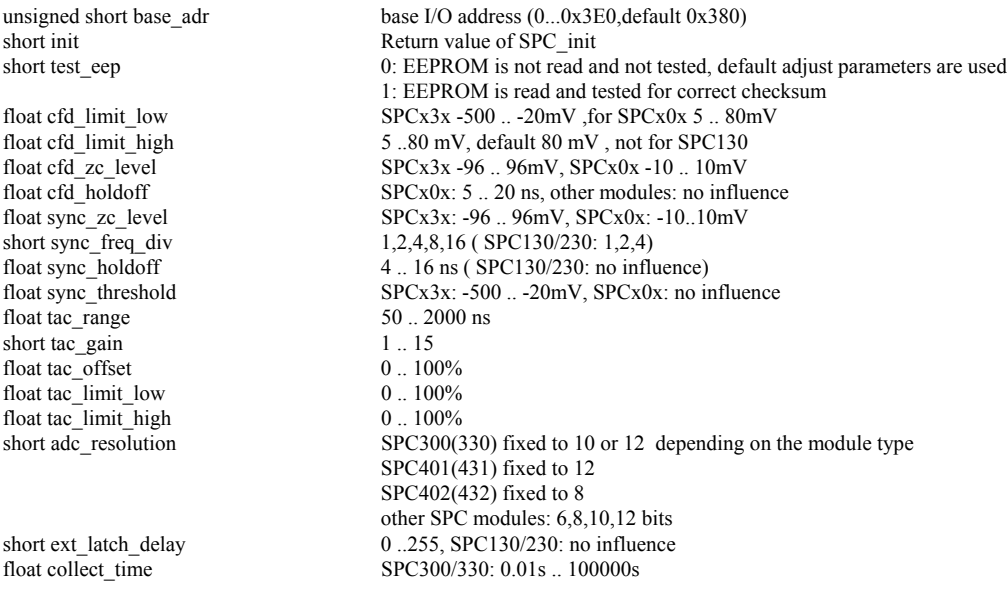

other SPC modules: 0.0001s .. 100000s<br>float display time<br>SPC300/330: 0.01 .. 100000s float display\_time SPC300/330: 0.01 .. 100000s other SPC modules: no influence float repeat\_time SPC300/330: 0.01 .. 100000s other SPC modules: 0.0001s .. 100000s short stop on time  $0$  (stop) or 1 (no stop) short stop\_on\_ovfl  $0$  (stop) or 1 (no stop) short dither\_range SPC300/330: 0,32,64,128,256 other SPC modules: 0=0, 32=1/64, 64=1/32, 128=1/16, 256=1/8 short count incr 1 .. 255 short mem\_bank SPC400(130,230,430,600,630): 0 or 1 other SPC modules: always 0 short dead time\_comp  $0$  (off) or 1 (on), SPC300/330: always 1 unsigned short scan\_control SPC505(535,506,536) scanning(routing) control word other SPC modules always 0 short routing mode SPC230: 0 (off) or 1 (on) other SPC modules always 0<br>float tac enable hold<br>SPC230 10.0..265.0 ns - du SPC230 10.0 .. 265.0 ns - duration of TAC enable pulse ,other SPC modules always 0 short pci card no module no for PCI module(0-7) or -1 for ISA module unsigned short mode;<br>SPC6(7)XX, other SPC modules not used for SPC7xx , default 0 0 - normal operation (routing in), 1 - block address out, 2 - Scan In, 3 - Scan Out for SPC6xx , default 0 0 - normal operation (routing in) 2 - FIFO mode 48 bits, 3 - FIFO mode 32 bits for SPC130 , default 0 0 - normal operation (routing in) 2 - FIFO mode unsigned long scan\_size\_x; for SPC7xx modules in scanning modes 1 .. 65536, default 1 unsigned long scan\_size\_y; for SPC7xx modules in scanning modes 1 .. 65536, default 1 unsigned long scan\_rout\_x; for SPC7xx modules in scanning modes 1 .. 128, default 1 unsigned long scan\_rout\_y; for SPC7xx modules in scanning modes 1 .. 128, default 1  $INT(log2(scan size x)) + INT(log2(scan size y)) +$  $INT(log2(scan_rout_x)) + INT(log2(scan_rout_y)) \leq max$  number of scanning bits max number of scanning bits depends on current adc\_resolution: 10 - 12 12 - 10  $14 \t\t - \t\t 8$  $16 \t- 6 */$ unsigned short scan\_polarity; for SPC7xx modules in scanning modes, default 0 bit 0 - polarity of HSYNC, bit 1 - polarity of VSYNC, bit 2 - pixel clock polarity  $bit = 0$  - falling edge(active low)  $bit = 1 - rising$  edge(active high) unsigned short scan\_flyback; for SPC7xx modules in Scan Out or Rout Out mode, default 0 bits 7-0 Flyback X in number of pixels bits 15-8 Flyback Y in number of lines unsigned short scan\_borders; for SPC7xx modules in Scan In mode, default 0 bits 7-0 Upper boarder, bits 15-8 Left boarder float pixel time; pixel time in sec for SPC7xx modules in Scan In mode, 50e-9 .. 1.0 , default 200e-9 unsigned short pixel clock; for SPC7xx modules in Scan In mode, pixel clock source, 0 - internal, 1 - external, default 0 unsigned short line\_compression; line compression factor for SPC7xx modules in Scan In mode, 1,2,4,8,16,32,64,128, default 1 unsigned short trigger; external trigger condition for SPC6xx,7xx,130 modules none(0),active low(1),active high(2) unsigned long ext pixclk div; divider of external pixel clock for SPC7xx modules in Scan In mode, 1 .. 0x3fe, default 1 float rate count time; rate counting time in sec default 1.0 sec for SPC130 can be : 1.0s, 0.25s, 0.1s, 0.05s short macro time clk; macro time clock definition for SPC130 in FIFO mode 0 - 50ns (default), 1 - SYNC freq., 2 - 1/2 SYNC freq., 3 - 1/4 SYNC freq., 4 - 1/8 SYNC freq. short add select; selects ADD signal source: 0 - internal (ADD only) (default), 1 - external

To send the complete parameter set back to the DLLs and to the SPC module (e.g. after changing parameter values) the function **SPC\_set\_parameters** is used. This function checks and - if required - recalculates all parameter values due to cross dependencies and hardware

restrictions. Therefore, it is recommended to read the parameter values after calling SPC set parameters by SPC get parameters.

Single parameter values can be transferred to or from the DLL and module level by the functions **SPC** set parameter and **SPC** get parameter. To identify the desired parameter, the parameter identification par id is used. For the parameter identification keywords are defined in spc\_def.h.

#### **Memory Configuration**

The SPC memory is interpreted as a set of 'pages'. One page contains a number of 'blocks'. One block contains one decay curve. The number of points per block (per curve) is defined by the module type (SPC-3 modules) or by the ADC resolution (SPC-1, 2, 4, 5, 6, 7). The number of blocks per page depends on the number of points per block and on the number of detector channels (PointsX and PointsY)

In the scanning modes of the SPC-7, a page contains a number of 'frames' (normally 1). Each frame contains a number of blocks. The number of blocks per page depends on the number of points per block and on the number of detector channels (PointsX and PointsY) and on the scanning parameters (pixels per line and lines per frame).

The figures below show the influence of these parameters on the memory configuration.

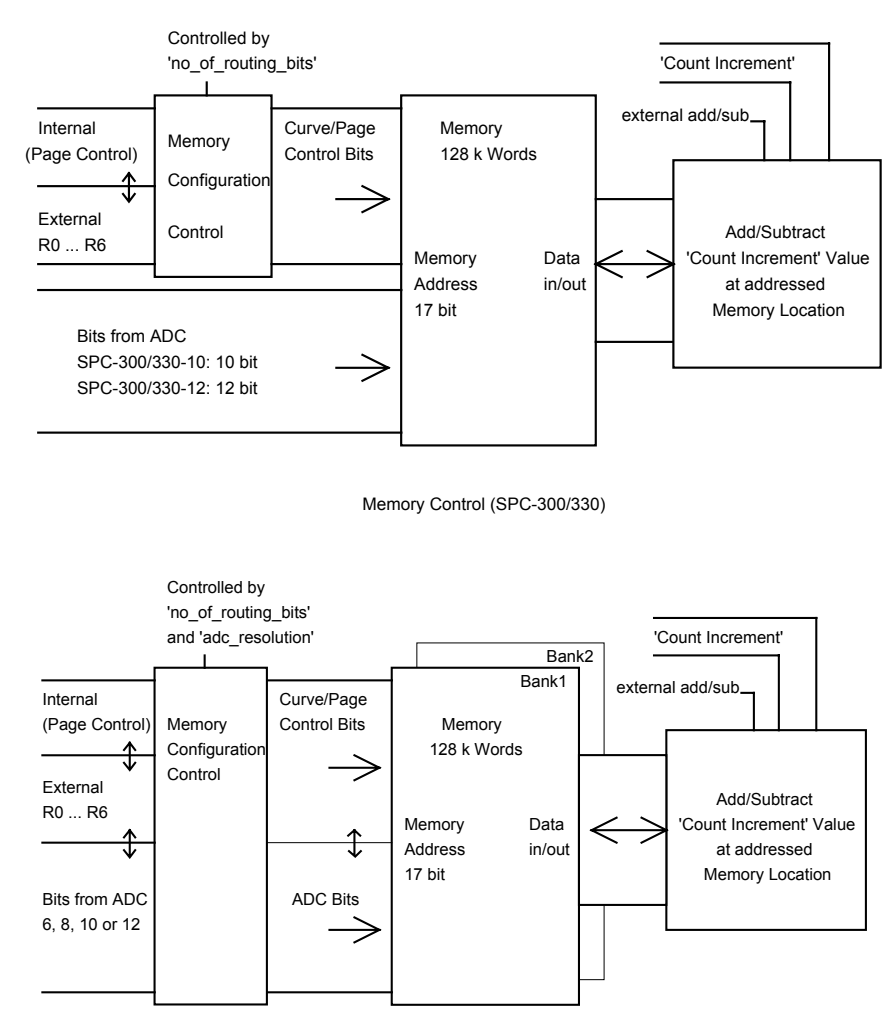

Memory Control (SPC-400/430/600/630/130)

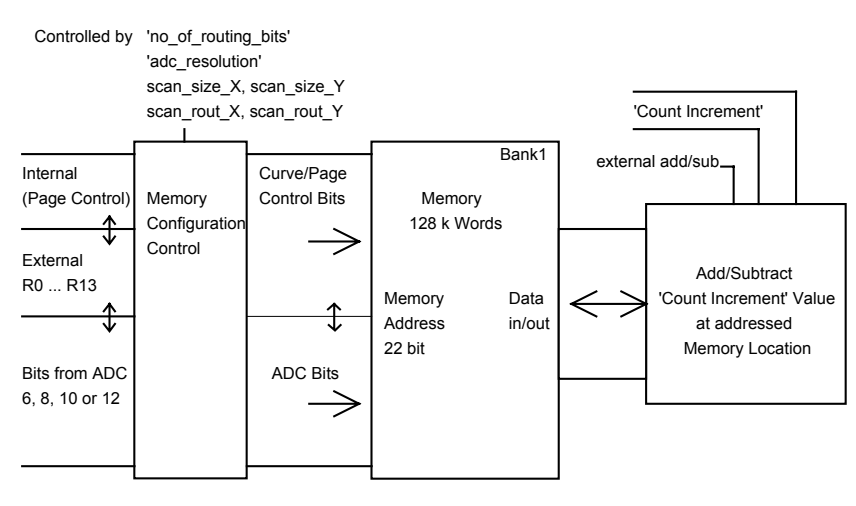

Memory Control (SPC-500/530/700/730)

To configure the SPC memory depending on the module type, the ADC resolution, the number of detector channels and the scan parameters the function 'SPC\_configure\_memory' is provided. This procedure has to be called before the first access to the SPC memory or before a measurement is started. The memory configuration determines in which part of the SPC memory the measurement data is recorded (see also SPC set page).

#### SPC-300/330 modules:

The length of the recorded curves (waveforms) depends on the module type. The -10 versions generally record curves with 1024, the -12 versions with 4096 points. The selected ADC resolution acts on the display only. The whole memory has space for 128 curves in the -10 version or 32 curves in the -12 version. Depending on the number of routing bits used the memory can hold a different number of measurement data sets or 'pages'.

#### SPC-130/400/430/500/530 modules:

The length of the recorded curves is determined by the ADC resolution and can range from 64 to 4096. Therefore, the number of complete measurement data sets (or 'pages') depends on the ADC resolution and the number of routing bits used.

#### For SPC-505/535 modules:

The length of the recorded curves is determined by the ADC resolution and can range from 64 to 4096. The number of complete measurement data sets (or 'pages') depends on the ADC resolution, and on the size of the scan frame (lines per frame and number of pixels per line) defined by the SCAN\_CONTROL parameters.

#### SPC-506/536 modules:

The length of the recorded curves is determined by the ADC resolution and can range from 64 to 1024. The number of complete measurement data sets (or 'pages') depends on the ADC resolution, and on the number of lines per image and no of pixels per line defined by the SCAN\_CONTROL parameters.

#### SPC-130/600/630 modules in the Histogram modes:

The length of the recorded curves is determined by the ADC resolution and can range from 64 to 4096. Therefore, the number of complete measurement data sets (or 'pages') depends on the ADC resolution and the number of routing bits used.

#### SPC-130/600/630 modules in the Fifo modes:

The module memory is configured as a FIFO memory – there are no curves and pages. Instead, a stream of collected photons is written to the fifo. An SPC configure memory function call is not required.

SPC-700/730 modules, Normal operation modes:

The length of the recorded curves is determined by the ADC resolution and can range from 64 to 4096. Therefore, the number of complete measurement data sets (or 'pages') depends on the ADC resolution and the number of routing bits used.

SPC-700/730 modules, Scanning modes:

The Memory configuration is not done not by SPC configure memory. Instead, the memory is configured by but by setting the parameters:

ADC\_RESOLUTION – defines block\_length, SCAN\_SIZE\_X, SCAN\_SIZE\_Y – defines blocks\_per\_frame SCAN\_ROUT\_X, SCAN\_ROUT\_Y – defines frames\_per\_page

However, after setting these parameters SPC configure memory should be called with 'adc resolution' = 0 to get the current state of the DLL SPCMemConfig structure.

To ensure correct access to the curves in the memory by the memory read/write functions, the SPC configure memory function loads a structure of the type SPCMemConfig with the values listed below:

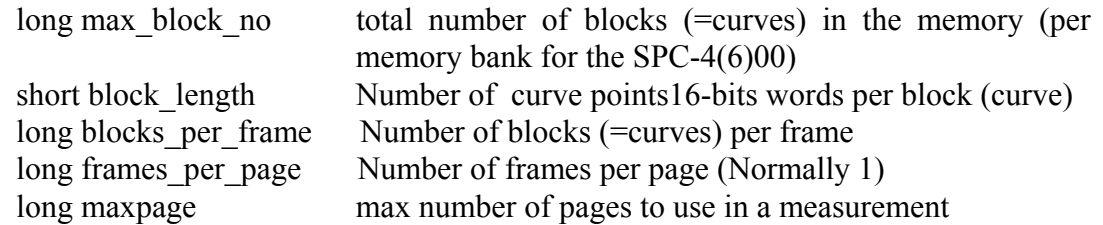

#### **Memory Read/Write Functions**

Reading and writing the memory of the SPC module is accomplished by the functions **SPC** read data block and **SPC** write data block. To fill the memory with a constant value (or to clear the memory) the function **SPC\_fill\_memory** is available.

For reading whole pages or frames from the memory **SPC** read data page and **SPC** read data frame functions are available.

For all memory read/write functions the desired curve within the desired memory page is specified by the parameters 'block' and 'page'. The meaning of these parameters is shown in the table below.

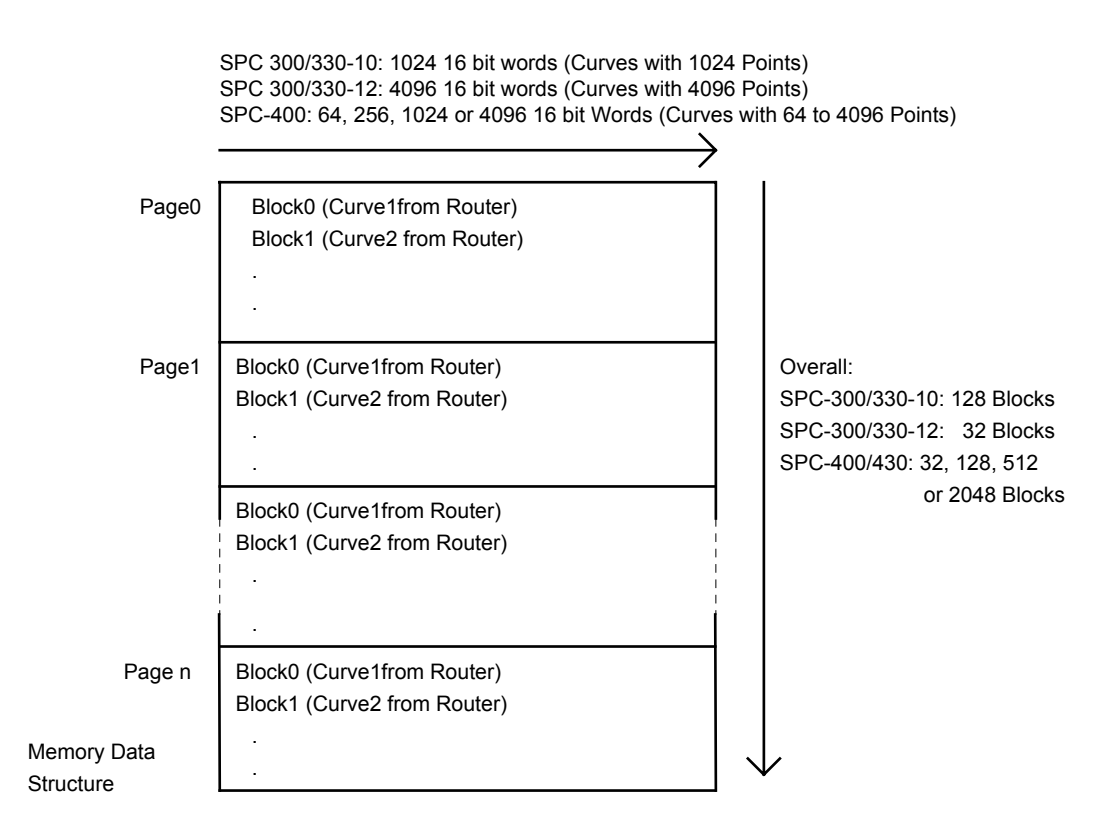

The memory is divided in a number of 'pages' which contain a number of 'frames' each. Normally number of frames is equal 1, so page = frame. Each frame(page) contains a number of 'blocks'. Each block contains one curve. The number of blocks per page depends on the number of the detector channels used or number of scanning bits for SPC7x0 modules in scanning modes. Therefore, the memory structure is determined by the number of routing bits and the ADC resolution (or the module type in the case of the SPC-300/330). The memory is configured by the function **SPC** configure memory (see 'Memory Configuration).

#### **Standard Measurements**

The most important measurement functions are listed below.

**SPC** set page sets the memory page into which the measurement data is to be stored.

**SPC** test state sets a state variable according to the current state of the measurement. The function is used to control the measurement loop. The status bits delivered by the function are listed below (see also SPC\_DEF.H).

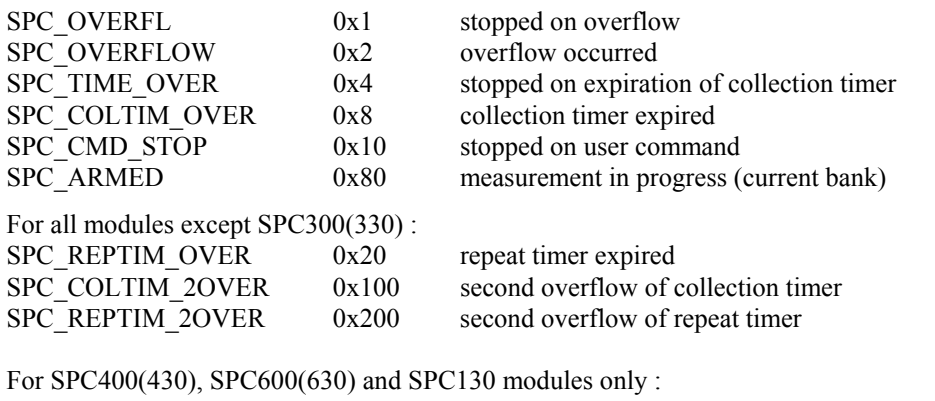

```
SPC_SEQ_GAP 0x40 Sequencer is waiting for other bank to be armed
```
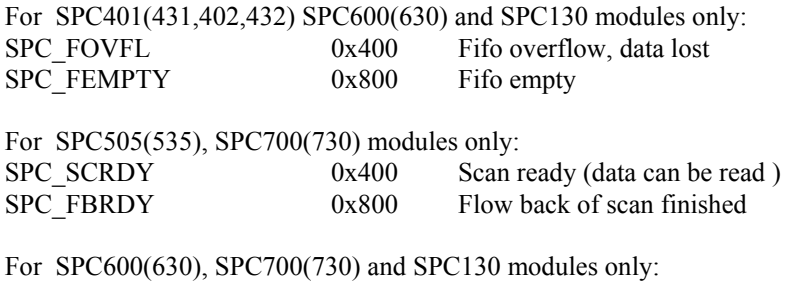

SPC\_WAIT\_TRG 0x1000 Wait for external trigger

**SPC** start measurement starts the measurement with the parameters set before by the SPC init, SPC set parameters or SPC set parameter functions. When the measurement is started by SPC start measurement, also the collection timer and the repeat timer are started. In the standard mode, i.e. when intensity-versus-time functions are recorded in one ore more detector channels, the measurement stops when the specified stop condition appears (collection time expired, overflow or stop by SPC\_stop\_measurement).

**SPC** stop measurement is used to stop the measurement by a software command.

A simple measurement sequence is shown in the block diagram below.

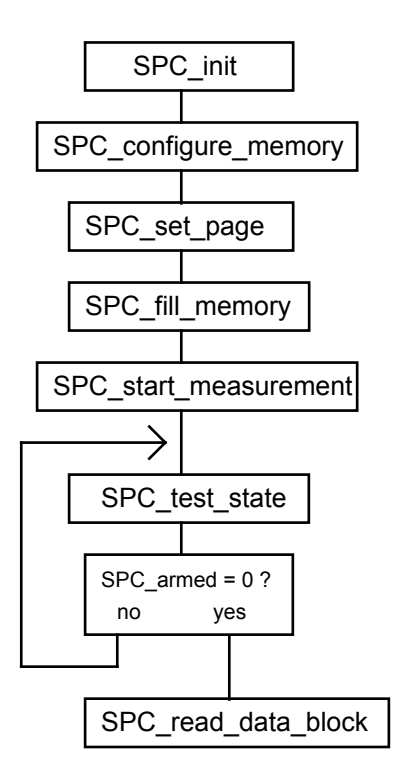

At the beginning, the measurement parameters are read from an initialisation file and send to the SPC module by SPC\_init, and the memory is configured by SPC\_configure\_memory. The memory page in which the data is to be recorded is set by SPC\_set\_page. SPC\_fill\_memory is used to clear the data blocks (normally the current page) into which the data will be measured.

When the measurement has been started by SPC\_start\_measurement a decay curve (or several decay curves if a router is used and no of routing bits was  $>0$  in the call of SPC configure memory). The measurement runs until a stop condition (specified in the measurement parameters) is reached. In this case the call of SPC test state returns  $SPC$  armed  $= 0$  indicating that the measurement has been stopped and the data can be read from the module memory.

### **Measurements with the SPC-4,6 and SPC-130 Sequencer**

In the SPC-4, SPC-6 and SPC-1 modules a sequencer is available which automatically repeats the measurement with the specified collection time interval while switching through all available memory pages of both memory banks. The figure below shows the structure of the measurement system in the case that the sequencer is enabled.

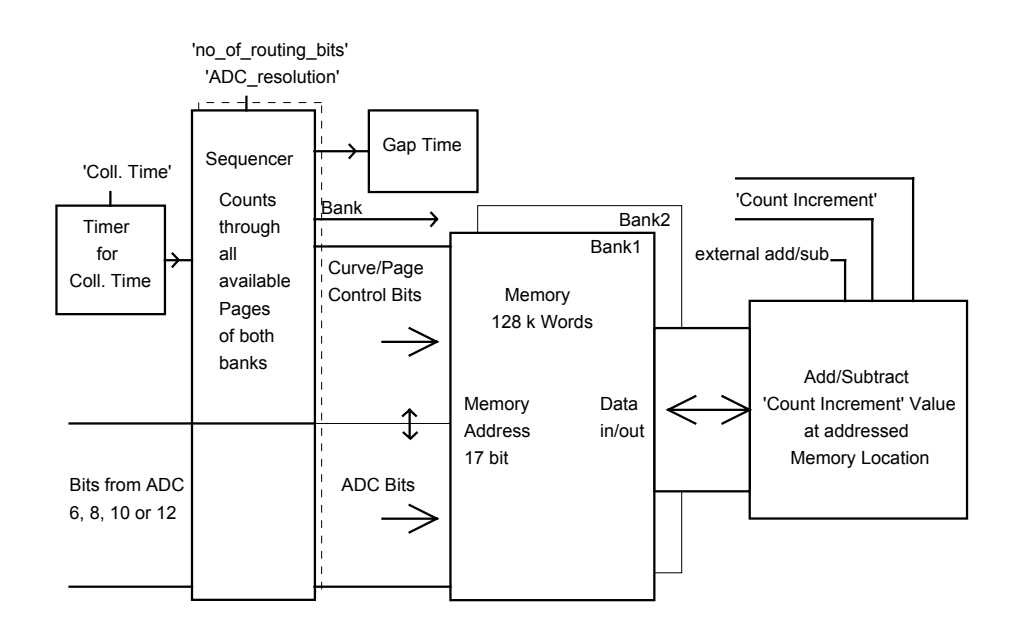

The sequencer is controlled by the 'collection time' timer. The signals of several detector channels (specified by the parameter no\_of\_routing\_bits via the function SPC configure memory') can be recorded simultaneously. When the collection time is over, the measurement is continued in the next memory page. When all pages of the current memory bank are filled with data, the measurement is continued in the other memory bank. A typical program sequence is shown in the block diagram below.

At the beginning, the measurement parameters are read from an initialisation file and sent to the SPC module by SPC init. The memory is configured by SPC configure memory and the sequencer is enabled by **SPC\_enable\_sequencer**.

A simplified program for a sequencer measurement is shown in the block diagram below.

For this example it is assumed that the actual memory bank was set to 0 by SPC\_init (mem bank  $= 0$  in the initialisation data). In the next call of SPC fill memory all blocks and pages of this bank are cleared. Than the bank is switched to 1, and bank 1 is cleared.

After starting the measurement by SPC\_start\_measurement, the module records decay curves (or sets of decay curves if a router is used and no of routing bits is greater than 0). Each recording lasts for the programmed collection time and is stored into the next page of the memory of the current memory bank (1). A call of SPC test state returns the SPC armed bit  $= 1$  in this situation.

When the 'current' memory bank (1) is full, the measurement proceeds in the other ('alternate') bank (0). A call of SPC\_test\_state returns SPC\_armed = 0 now, indicating that the current bank (1) is not longer used by the measurement. The software now reads the data from the current bank (1) while the measurement proceeds in the alternate bank (0).

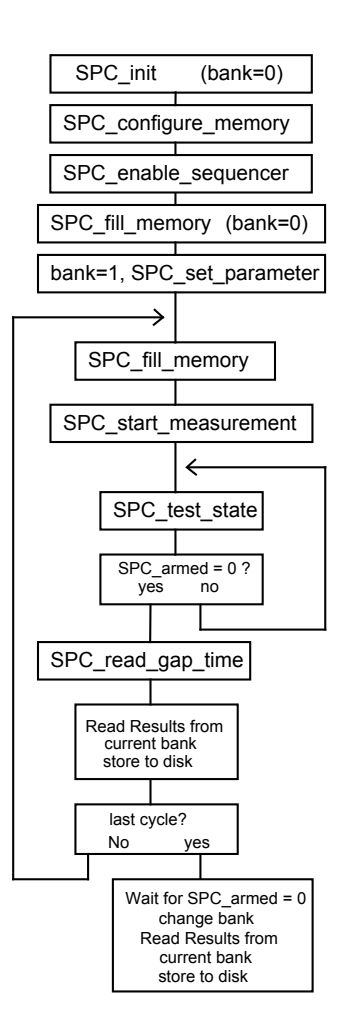

To measure an unlimited number of data blocks, the sequence is repeated in a loop. Thus, after reading the data from the current bank, this bank is cleared (SPC fill memory), while the measurement is still running in the alternate bank. The subsequent restarting of the measurement (SPC\_start\_measurement) sets SPC\_armed to 1 again. Because the sequencer is running, the function SPC start measurement reverses the memory banks, i.e. subsequent read operations will deliver data from the bank in which the measurement is still running. Because the measurement is already restarted the measurement immediately proceeds in the alternate (previously cleared) bank. SPC\_armed is reset to indicate that the current bank (with the measured data) is not longer needed by the measurement system and can be read by the software. The sequence continues until a specified number of cycles is reached.

After the last cycle the measurement is still running in the alternate bank. Therefore, the program waits until the measurement is finished (SPC\_test\_state returns SPC\_armed=0). The

measurement now stops because no restart command has been issued, the banks are reversed and the measured data is read by the software.

Normally, the data readout and the bank clearing should be accomplished in a time shorter than the overall measurement time for one memory bank. If the end of the alternate bank is reached by the measurement before a new start command has been issued, the measurement stops until the start command is received. In the latter case a time gap occurs in the sequence of the measured decay curves. The gap time can (but need not) be determined by SPC read gap time).

#### **Rate Counters**

The operation of the rate counters in the SPC modules is illustrated in the figure below.

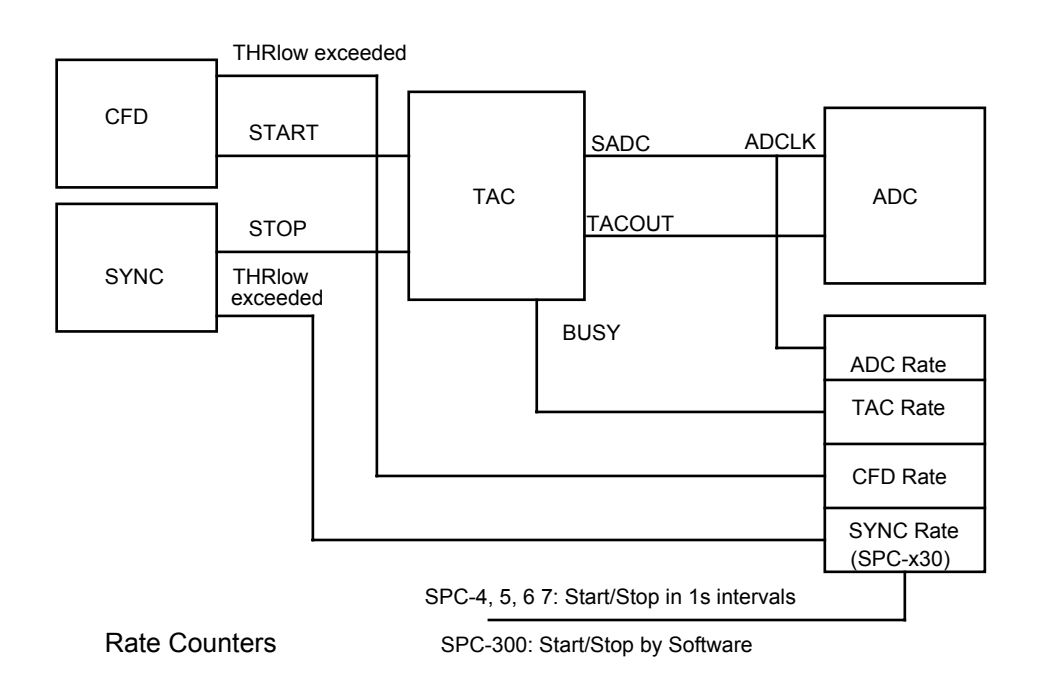

The CFD rate counter counts all pulses that exceed the lower discriminator threshold of the CFD.

The SYNC rate counter counts all pulses that exceed the lower discriminator threshold of the SYNC input. The sync rate counter is present only in the SPC-130, -430, -530, -630 and -730 modules. To check whether the SYNC input triggers, the function **SPC\_get\_sync\_state** can be used. This function is available for all module types.

The TAC rate is the conversion rate of the TAC. Because the TAC does not accept start pulses during the conversion of a previous pulse, the TAC rate is lower than the CFD rate.

The ADC rate is the conversion rate of the ADC. Because the ADC is not started for events outside the selected TAC window the ADC rate is usually smaller than the TAC rate.

The rates are read by the **SPC\_read\_rates** function. The results are stored into a structure of the following type:

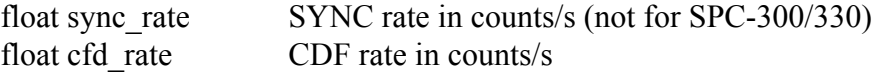

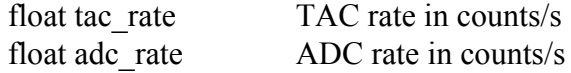

To get correct results the **SPC\_clear\_rates** function must be called

- for the SPC-300/330 before (re)starting the measurement and after each SPC read rates call
- for other SPC modules before the first call of SPC\_read\_rates

#### **On-Board Timers**

The structure of the timers of the SPC modules is shown in the figure below.

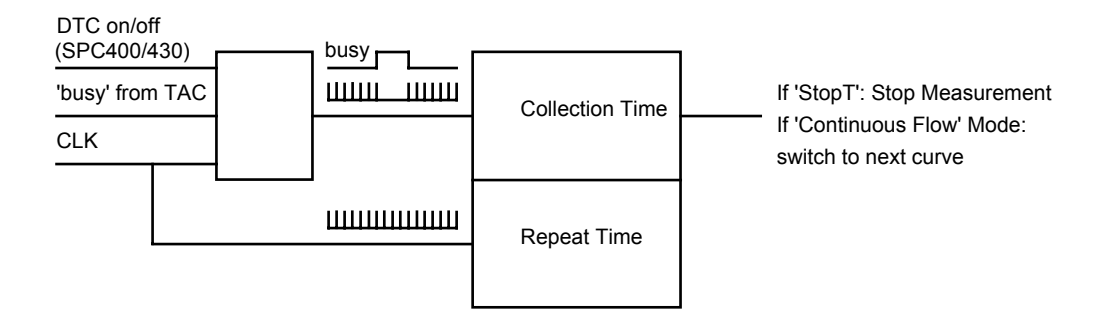

For all modules except SPC-300/330 the timer for the collection time interval can be operated with or without 'dead time compensation'. If the dead time compensation is enabled (via the system parameters) the timer is stopped as long as the TAC is busy to convert a start/stop event. Thus the timer runs for the same time in which the system is able to accept a new photon. With increasing count rate, the collection time interval increases by an amount which compensates the loss of count rate due to the TAC dead time.

If the dead time compensation is disabled the collection time interval is independent of the count rate. If the sequencer is enabled the dead time compensation is switched off automatically.

In the SPC-300/330 modules the dead time compensation cannot be switched off, it is always active.

The desired collection time interval is loaded with SPC init or with a call of the functions SPC set parameters or SPC set parameter. The control of the timer is managed by the SPC start measurement function so that no explicit load/start/stop operations are required.

When the programmed collection time has expired, the measurement is stopped automatically if stop on time has been set (system parameters). The status can be read by the function SPC test state (see also 'Measurement Functions' and spc\_def.h).

The residual collection time to the end of the measurement can be determined by the function **SPC\_get\_actual\_coltime**.

The repeat timer is independent of the system count rate. It is used to control measurement sequences such as the f(t,T) mode in the standard software. The time from the start of a measurement is returned by the function **SPC\_get\_time\_from\_start**. In the SPC-400 a status bit is returned by SPC test state which indicates the expiration of the repeat counter.

When the sequencer of the SPC-400/430/600/630/130 is enabled the repeat timer is not available.

## **Error Handling**

Each SPC DLL function returns an error status. Return values  $\geq 0$  indicate error free execution. A value < 0 indicates that an error occurred during execution. The meaning of a particular error code can be found in spc def.h file and can be read using **SPC** get error string. We recommend to check the return value after each function call.

## **Description of the SPC DLL Functions**

--------------------------------------------------------------------------------------------------------

#### short CVICDECL SPC init (char \* ini\_file);

--------------------------------------------------------------------------------------------------------

Input parameters:

\* ini file: pointer to a string containing the name of the initialisation file in use (including file name and extension)

Return value:

0 no errors  $\leq 0$  error code

Description:

Before a measurement is started the measurement parameter values must be written into the internal structures of the DLL functions (not directly visible from the user program) and sent to the control registers of the SPC module. This is accomplished by the function **SPC\_init**. The function

- reads the parameter values from the specified file ini\_file
- checks and recalculates the parameters depending on hardware restrictions and adjust parameters from the EEPROM on the SPC module
- sends the parameter values to the internal structures of the DLL
- sends the parameter values to the SPC control registers
- performs a hardware test of the SPC module

The initialisation file is an ASCII file with a structure shown in the table below. We recommend either to use the file spc400.ini or to start with spc400.ini and introduce the desired changes.

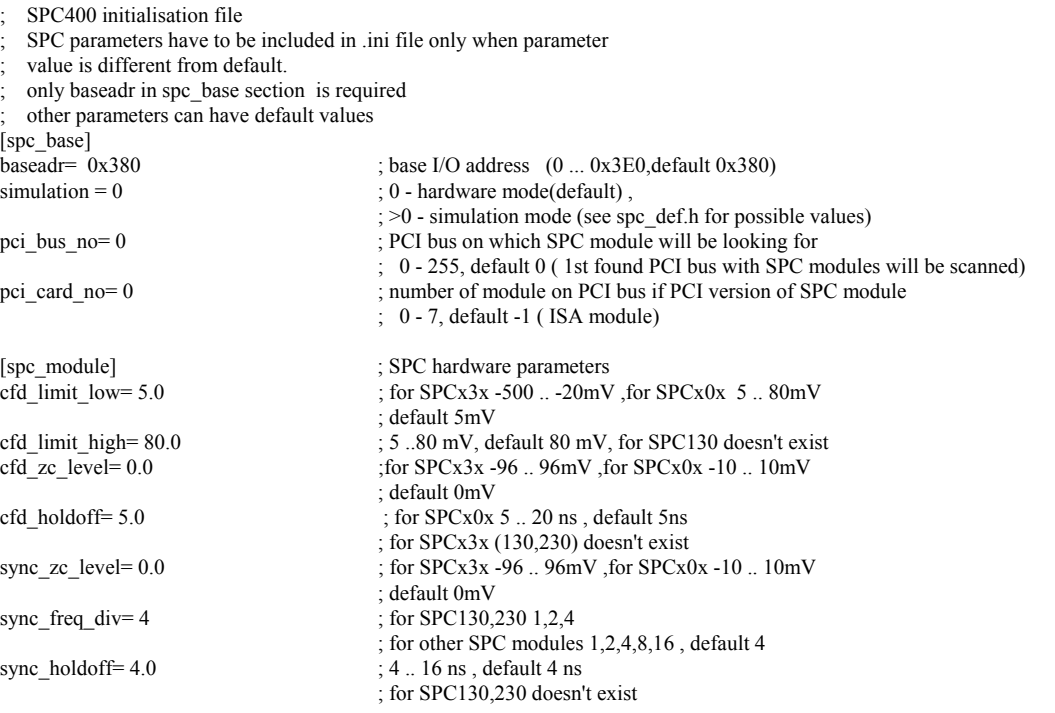

 ; for SPCx0x doesn't exist tac\_range=  $50.0$  ;  $50 \dots 2000$  ns, default  $50$  ns tac\_gain= 1 ; 1 .. 15 ,default 1 tac\_offset=0.0 ; 0 .. 100% ,default 0%  $\text{tac}$ -limit low=  $10.0 \div 0$  ..  $100\%$  default 10% tac\_limit\_high= 80.0 ; 0 .. 100% ,default 80%  $\text{adc\_resolution= } 10$  ; for SPC300(330) fixed to 10 or 12 ; for SPC401(431) fixed to 12 ; for SPC402(432) fixed to 8 ; for other SPC modules 6,8,10,12 bits, default 10 ext latch delay=  $0$  ; 0 ..255 , default 0 ; for SPC130/230 doesn't exist  $\text{collect time} = 0.01$  ; for SPC300(330) 0.01 .. 100000s ; for other SPC modules 0.0001 .. 100000s , default 0.01s display\_time= 1.0 ; for SPC300(330) 0.01 .. 100000s, default 1.0s ; for other SPC modules display timer doesn't exist repeat time=  $10.0$  ; for SPC300(330) 0.01 .. 100000s ; for other SPC modules  $0.0001$  ..  $100000s$  , default  $10.0s$  ;  $0.1$  , default  $1$ stop on time= 1 stop\_on\_ovfl= 1 ; 0,1, default 1<br>dither range= 0 ; for SPC300(3 ; for SPC300(330) 0,32,64,128,256 ,default 0 ; for other SPC modules subsequent values have different meaning 0, 1/64, 1/32, 1/16, 1/8 count\_incr= 1 ; 1 .. 255, default 1<br>mem bank= 0 ; for SPC400(130.2 ; for SPC400(130,230,430,600,630) 0 , 1 , default 0 for other SPC modules always 0 dead time\_comp= 1  $\frac{1}{2}$  ; for SPC300(330) always 1 for other SPC modules  $0$ ,  $1$ , default  $1$ scan\_control= 0 ; for SPC505(535,506,536), default 0xf000 ; 16-bit hex value to control scanning in SPC505(535) or routing in SPC506(536) bits are defined in spc\_def.h file for other SPC modules always 0 routing  $mode= 0$  ; for SPC230 0, 1, default 0 for other SPC modules always 0 tac\_enable\_hold=  $50.0$  ; for SPC230  $10.0$  .. 265.0 ns, default 50.0 ns for other SPC modules always 0 mode= 0 ; for SPC7xx , default 0 ; 0 - normal operation (routing in), 1 - Scan In, ; 2 - block address out, 3 - Scan Out ; for SPC6xx , default 0 ; 0 - normal operation (routing in), ; 2 - FIFO mode 48 bits, 3 - FIFO mode 32 bits  $\,$  ; for SPC130  $\,$  , default  $0$ ; 0 - normal operation (routing in), ; 2 - FIFO mode ; for other SPC modules not used scan\_size\_x=1 ; for SPC7xx modules in scanning modes 1 .. 65536, default 1<br>scan size y=1 ; for SPC7xx modules in scanning modes 1 .. 65536, default 1 scan\_size\_y=1 ; for SPC7xx modules in scanning modes 1 .. 65536, default 1<br>scan rout x=1 ; for SPC7xx modules in scanning modes 1 .. 128, default 1 for SPC7xx modules in scanning modes 1 .. 128, default 1 scan\_rout\_y=1 ; for SPC7xx modules in scanning modes 1 .. 128, default 1  $INT(log2(scan size x)) + INT(log2(scan size y)) +$  $\frac{1}{2}$ ; INT(log2(scan\_rout\_x)) + INT(log2(scan\_rout\_y)) <= max number of scanning bits ; max number of scanning bits depends on current adc\_resolution: ;  $10 \t - 12$ ;  $12$  -  $10$ ;  $14$  - 8 ; 16 - 6 scan\_polarity=0 ; for SPC7xx modules in scanning modes, default 0 bit 0 - polarity of HSYNC, bit 1 - polarity of VSYNC, bit 2 - pixel clock polarity  $bit = 0$  - falling edge(active low) ; bit = 1 - rising edge(active high) scan\_flyback=0 ; for SPC7xx modules in Scan Out mode, default 0 bits 7-0 Flyback X in number of pixels ; bits 15-8 Flyback Y in number of lines scan\_borders=0 ; for SPC7xx modules in Scan In mode, default 0 ; bits 7-0 Upper boarder, bits 15-8 Left boarder pixel time=  $200e-9$  ; pixel time in sec for SPC7xx modules in Scan In mode,

sync\_threshold= -20.0  $;$  for SPCx3x -500  $:$  -20mV ,default -20 mV

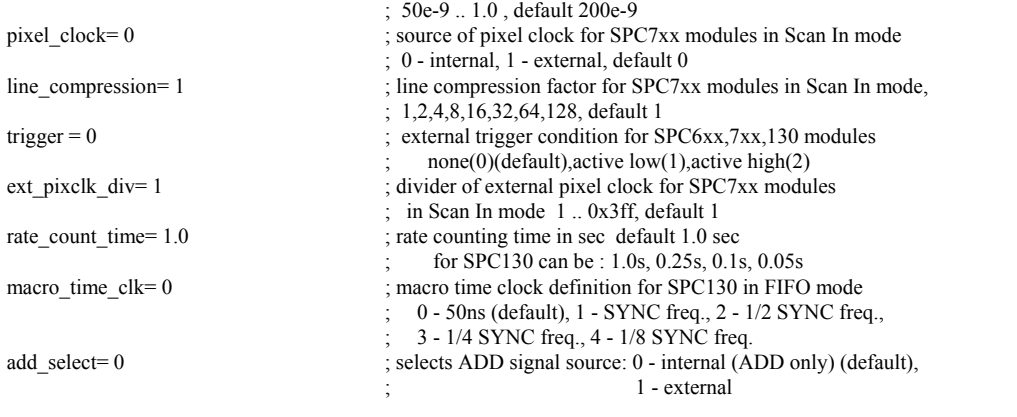

--------------------------------------------------------------------------------------------------------

short CVICDECL SPC\_get\_init\_status(void);

--------------------------------------------------------------------------------------------------------

Input parameters: none

Return value: initialisation result code

Description:

The procedure returns the initialisation result code set by the function SPC init. The possible values are shown below (see also spc\_def.h):

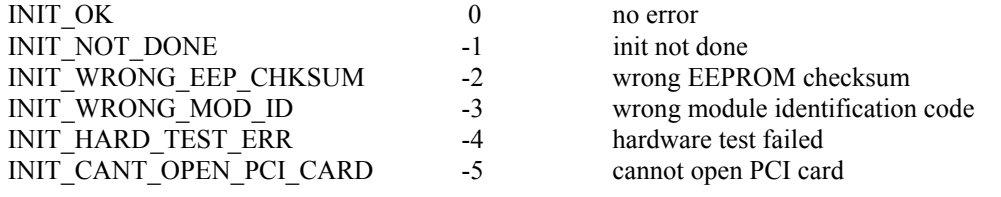

--------------------------------------------------------------------------------------------------------

short CVICDECL SPC\_get\_parameters(SPCdata \* data);

--------------------------------------------------------------------------------------------------------

Input parameters: \*data pointer to result structure (type SPCdata)

Return value: 0

Description:

After calling the SPC init function (see above) the measurement parameters from the initialisation file are present in the module and in the internal data structures of the DLLs. To give the user access to the parameters, the function **SPC\_get\_parameters** is provided. This function transfers the parameter values from the internal structures of the DLLs into a structure of the type SPCdata (see spc\_def.h) which has to be defined by the user. The parameter values in this structure are described below.

short sync\_freq\_div  $1,2,4,8,16$  (SPC130/230: 1,2,4)<br>float sync\_holdoff  $4, 16$  ns (SPC130/230: no infl float tac $\frac{1}{2}$  range short tac\_gain 1 .. 15<br>float tac\_offset 0 .. 100% float tac\_offset float tac\_limit\_low 0 .. 100%<br>float tac\_limit\_high 0 .. 100%  $float$  tac $T$ limit $The$ short ext\_latch\_delay 0..255, SPC130/230: no influence<br>float collect time SPC300/330: 0.01s .. 100000s float display\_time SPC300/330: 0.01 .. 100000s other SPC modules: no influence<br>float repeat time<br>SPC300/330: 0.01 ... 100000s short stop\_on\_time 0 (stop) or 1 (no stop) short stop\_on\_ovfl  $\left( \begin{array}{cc} 0 & \text{stop} \text{)} \\ 0 & \text{stop} \text{)} \end{array} \right)$  or 1 (no stop)<br>short dither range  $\left( \begin{array}{cc} 0 & \text{stop} \text{)} \\ 0 & \text{stop} \text{)} \end{array} \right)$ short count\_incr 1 .. 255<br>short mem\_bank SPC40 short dead time\_comp  $0$  (off) or 1 (on), SPC300/330: always 1 short routing mode  $SPC230: 0 (off)$  or 1 (on) other SPC modules always 0<br>float tac\_enable\_hold <br>SPC230 10.0 .. 265.0 ns - du unsigned short mode; SPC6(7)XX, other SPC modules not used

short init Return value of SPC init short test eep 0: EEPROM is not read and not tested, default adjust parameters are used 1: EEPROM is read and tested for correct checksum float cfd\_limit\_low SPCx3x -500 .. -20mV , for SPCx0x 5 .. 80mV<br>float cfd\_limit\_high 5 ..80 mV, default 80 mV, not for SPC130  $5$  ..80 mV, default 80 mV , not for SPC130 float cfd\_zc\_level SPCx3x -96 .. 96mV, SPCx0x -10 .. 10mV<br>float cfd\_holdoff SPCx0x: 5 .. 20 ns, other modules: no influ float cfd\_holdoff SPCx0x: 5 .. 20 ns, other modules: no influence<br>float sync\_zc\_level SPCx3x: -96 .. 96mV, SPCx0x: -10..10mV SPCx3x: -96 .. 96mV, SPCx0x: -10..10mV  $4$ .. 16 ns ( SPC130/230: no influence) float sync\_threshold SPCx3x: -500 .. -20mV, SPCx0x: no influence<br>float tac range 50 .. 2000 ns short adc\_resolution SPC300(330) fixed to 10 or 12 depending on the module type SPC401(431) fixed to 12 SPC402(432) fixed to 8 other SPC modules: 6,8,10,12 bits  $SPC300/330: 0.01s$  100000s other SPC modules: 0.0001s .. 100000s SPC300/330: 0.01 .. 100000s other SPC modules: 0.0001s .. 100000s SPC300/330: 0,32,64,128,256 other SPC modules: 0=0, 32=1/64, 64=1/32, 128=1/16, 256=1/8 SPC400(130,230,430,600,630): 0 or 1 other SPC modules: always 0 unsigned short scan\_control SPC505(535,506,536) scanning(routing) control word other SPC modules always 0  $SPC230$   $10.0$  .. 265.0 ns - duration of TAC enable pulse ,other SPC modules always 0 short pci\_card\_no module no for PCI module(0-7) or -1 for ISA module for  ${\rm SPC7xx}$  , default  $0$  0 - normal operation (routing in), 1 - block address out, 2 - Scan In, 3 - Scan Out for SPC6xx , default 0 0 - normal operation (routing in) 2 - FIFO mode 48 bits, 3 - FIFO mode 32 bits for SPC130 , default 0 0 - normal operation (routing in) 2 - FIFO mode unsigned long scan\_size\_x; for SPC7xx modules in scanning modes 1 .. 65536, default 1 unsigned long scan\_size\_y; for SPC7xx modules in scanning modes 1 .. 65536, default 1 unsigned long scan\_rout\_x; for SPC7xx modules in scanning modes 1 .. 128, default 1 for SPC7xx modules in scanning modes  $1$   $\ldots$  128, default 1 unsigned long scan\_rout\_y; for SPC7xx modules in scanning modes 1 .. 128, default 1  $INT(log2(scan size x)) + INT(log2(scan size y)) +$  $INT(log2(scan_rout_x)) + INT(log2(scan_rout_y)) \leq max$  number of scanning bits max number of scanning bits depends on current adc\_resolution: 10 - 12 12 - 10 14 - 8  $16 \qquad - \qquad 6 \frac{*}{ }$ unsigned short scan\_polarity; for SPC7xx modules in scanning modes, default 0 bit 0 - polarity of HSYNC, bit 1 - polarity of VSYNC, bit 2 - pixel clock polarity  $bit = 0$  - falling edge(active low)  $bit = 1 - rising$  edge(active high) unsigned short scan\_flyback; for SPC7xx modules in Scan Out or Rout Out mode, default 0 bits 7-0 Flyback X in number of pixels bits 15-8 Flyback Y in number of lines unsigned short scan\_borders; for SPC7xx modules in Scan In mode, default 0 bits 7-0 Upper boarder, bits 15-8 Left boarder float pixel time; pixel time in sec for SPC7xx modules in Scan In mode, 50e-9 .. 1.0 , default 200e-9

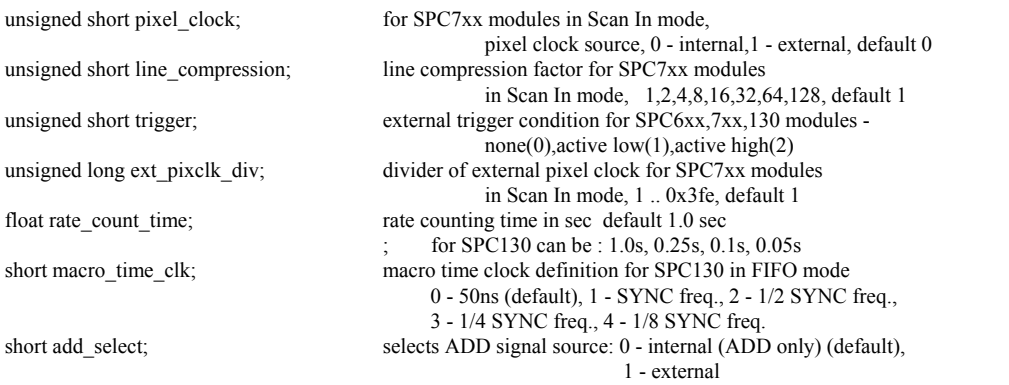

--------------------------------------------------------------------------------------------------------

short CVICDECL SPC\_set\_parameters(SPCdata \*data);

--------------------------------------------------------------------------------------------------------

Input parameters: \*data pointer to parameters structure (type SPCdata, see spc\_def.h)

Return value: 0 no errors,  $\leq 0$  error code (see spc\_def.h)

Description:

The procedure sends all parameters from the 'SPCdata' structure to the internal DLL structures and to the control registers of the SPC module.

The new parameter values are recalculated according to the parameter limits, hardware restrictions (e.g. DAC resolution) and the SPC module type. Furthermore, cross dependencies between different parameters are taken into account to ensure the correct hardware operation. It is recommended to read back the parameters after setting it to get their real values after recalculation.

If an error occurs at a particular parameter, the procedure does not set the rest of the parameters and returns with an error code.

--------------------------------------------------------------------------------------------------------

short CVICDECL SPC\_get\_parameter(short par\_id, float \* value);

 $-$ 

Input parameters:

par id parameter identification number (see spc\_def.h) \*value pointer to the parameter value

Return value:

0 no errors, <0 error code

The procedure loads 'value' with the actual value of the requested parameter from the internal data structures of the DLL library. The par id values are defined in spc def.h file as SPC\_PARAMETERS\_KEYWORDS.

--------------------------------------------------------------------------------------------------------

--------------------------------------------------------------------------------------------------------

short CVICDECL SPC set parameter(short par id, float value);

Input parameters:

![](_page_21_Picture_144.jpeg)

Return value:

0 no errors, <0 error code

The procedure sets the specified hardware parameter. The value of the specified parameter is transferred to the internal data structures of the DLL functions and to the SPC module. The new parameter value is recalculated according to the parameter limits, hardware restrictions (e.g. DAC resolution) and SPC module type. Furthermore, cross dependencies between different parameters are taken into account to ensure the correct hardware operation. It is recommended to read back the parameters after setting it to get their real values after recalculation.

The par\_id values are defined in spc\_def.h file as SPC\_PARAMETERS\_KEYWORDS.

--------------------------------------------------------------------------------------------------------

short CVICDECL SPC configure memory (short adc\_resolution, short no\_of\_routing\_bits, SPCMemConfig \* mem\_info);

--------------------------------------------------------------------------------------------------------

Input parameters:

![](_page_21_Picture_145.jpeg)

Return value:

0 no errors,  $\leq 0$  error code

The procedure configures the SPC memory depending on the specified ADC resolution, the module type and the number of detector channels (if a router is used). The procedure has to be called before the first access to the SPC memory or before a measurement is started. The memory configuration determines in which part of SPC memory the measurement data is recorded (see also SPC\_set\_page).

The SPC memory is interpreted as a set of 'pages'. One page contains a number of 'blocks'. One block contains one decay curve. The number of points per block (per curve) is defined by the module type (SPC-3 modules) or by the ADC resolution (SPC-4, 5 ,6 ,7,1). The number of blocks per page depends on the number of points per block and on the number of detector channels (PointsX and PointsY)

In the scanning modes of the SPC-7, a page contains a number of 'frames' (normally 1). Each frame contains a number of blocks. The number of blocks per page depends on the number of points per block and on the number of detector channels (PointsX and PointsY) and on the scanning parameters (pixels per line and lines per frame).

The differences between the modules are listed below.

#### SPC-300/330 modules:

The length of the recorded curves (waveforms) depends on the module type. The -10 versions generally record curves with 1024, the -12 versions with 4096 points. The selected ADC resolution acts on the display only. The whole memory has space for 128 curves in the -10 version or 32 curves in the -12 version. Depending on the number of routing bits used the memory can hold a different number of measurement data sets or 'pages'.

#### SPC-400/430/500/530 modules:

The length of the recorded curves is determined by the ADC resolution and can range from 64 to 4096. Therefore, the number of complete measurement data sets (or 'pages') depends on the ADC resolution and the number of routing bits used.

#### For SPC-505/535 modules:

The length of the recorded curves is determined by the ADC resolution and can range from 64 to 4096. The number of complete measurement data sets (or 'pages') depends on the ADC resolution, and on the size of the scan frame (lines per frame and number of pixels per line) defined by the SCAN\_CONTROL parameters.

#### SPC-506/536 modules:

The length of the recorded curves is determined by the ADC resolution and can range from 64 to 1024. The number of complete measurement data sets (or 'pages') depends on the ADC resolution, and on the number of lines per image and no of pixels per line defined by the SCAN\_CONTROL parameters.

#### SPC-130/600/630 modules in the Histogram modes:

The length of the recorded curves is determined by the ADC resolution and can range from 64 to 4096. Therefore, the number of complete measurement data sets (or 'pages') depends on the ADC resolution and the number of routing bits used.

#### SPC-130/600/630 modules in the Fifo modes:

The module memory is configured as a FIFO memory – there are no curves and pages. Instead, a stream of collected photons is written to the fifo. An SPC configure memory function call is not required.

SPC-700/730 modules, Normal operation modes:

The length of the recorded curves is determined by the ADC resolution and can range from 64 to 4096. Therefore, the number of complete measurement data sets (or 'pages') depends on the ADC resolution and the number of routing bits used.

SPC-700/730 modules, Scanning modes:

The Memory configuration is not done not by SPC configure memory. Instead, the memory is configured by but by setting the parameters:

ADC\_RESOLUTION – defines block\_length,

SCAN\_SIZE\_X, SCAN\_SIZE\_Y – defines blocks\_per\_frame SCAN\_ROUT\_X, SCAN\_ROUT\_Y – defines frames\_per\_page

However, after setting these parameters SPC configure memory should be called with 'adc resolution'  $= 0$  to get the current state of the DLL SPCMemConfig structure.

To ensure correct access to the curves in the memory by the memory read/write functions, the SPC configure memory function loads a structure of the type SPCMemConfig with the values listed below:

![](_page_23_Picture_141.jpeg)

Possible operation modes for the  $SPC-6x0/7x0$  modules are defined in the spc\_def.h file. The operation mode can be changed by setting the parameter MODE.

 $-$ 

short CVICDECL SPC\_fill\_memory(long block, long page, unsigned short fill\_value);

Input parameters:

![](_page_23_Picture_142.jpeg)

Return value:

0: no errors, <0: error code

The procedure is used to clear the measurement memory before a new measurement is started.

The procedure fills a specified part of the SPC memory with the value 'fill value'. To provide correct memory access it is required that the function SPC configure memory be used before the first call of SPC\_fill\_memory.

The parameter 'block' can range from 0 to blocks per page - 1. If the value '-1' is used all blocks on the specified page(s) are filled. The parameter 'page' can vary from 0 to maxpage - 1. If the value '-1' is used all pages in current memory bank are filled.

![](_page_23_Picture_143.jpeg)

Input parameters:

![](_page_24_Picture_156.jpeg)

Return value:

0 no errors, <0 error code

The procedure reads data from a block of the SPC memory defined by the parameters 'block' and 'page' to the buffer 'data'. The procedure is used to read measurement results from the SPC memory.

The function performs a data reduction by averaging a specified number of data points into one result value. The parameter 'reduction factor' defines the number of points that are averaged. The value of 'reduction factor' must be a power of 2. The number of values stored in 'data'(named below no\_of\_points) is equal to block length divided by reduction\_factor.

The parameters 'from' and 'to' define the address range inside the buffer 'data' i.e. refer to the (compressed) destination data. 'from' and 'to' must be in the range from 0 to no of points-1. The parameter 'to' must be greater than or equal to the parameter 'from'.

The range of the parameters 'block' and 'page' depends on the actual configuration of the SPC memory (see SPC\_configure\_memory).

The assumption is done that frames per page is equal 1 ( page  $=$  frame ) (see 'Memory Configuration).

To provide correct access to the SPC memory it is required that the function SPC\_configure\_memory be used before the first call of SPC\_read\_data\_block. This function also delivers the required information about the block/page structure of the SPC memory:

![](_page_24_Picture_157.jpeg)

Please make sure that the buffer 'data' be allocated with enough memory for no of points.

------------------------------------------------------------------------------------------------------- short CVICDECL SPC write data block(long block, long page, short from, short to, unsigned short \*data);

--------------------------------------------------------------------------------------------------------

Input parameters:

![](_page_24_Picture_158.jpeg)

![](_page_25_Picture_161.jpeg)

Return value: 0: no errors, <0: error code

The procedure reads data from the buffer 'data' in the PC and writes it to a block of the SPC memory defined by the parameters 'block' and 'page'. The procedure is used to write data from the from PC memory to the memory of the SPC module.

Parameters 'from' and 'to' define the address range inside the buffer 'data' and the address range inside the SPC memory block to which the data will be written.

The range of the parameters 'block' and 'page' depends on the actual configuration of the SPC memory (see SPC\_configure\_memory).

The assumption is done that frames per page is equal 1 ( page  $=$  frame ) (see 'Memory Configuration).

To provide correct access to the SPC memory it is required that the function SPC configure memory be called before the first call of SPC write data block. This function also delivers the required information about the block/page structure of the SPC memory:

![](_page_25_Picture_162.jpeg)

 $-$ 

short CVICDECL SPC read fifo (unsigned long \* count, unsigned short \*data);

--------------------------------------------------------------------------------------------------------

Input parameters:

![](_page_25_Picture_163.jpeg)

Return value:

0 no errors  $\leq 0$  error code

The procedure reads data from the FIFO memory of SPC modules SPC-401/431/402/432/600/630/130 and has no effect for other SPC module types. Because of hardware differences the procedure action is different for different SPC module types.

For SPC401(431) modules:

The function reads 48-bits frames from the FIFO memory and writes them to the buffer 'data' until the FIFO is empty. The 'Count' variable is filled with the number of 16-bit words written to the buffer.

For SPC402(432) modules:

The function reads 32-bits frames from the FIFO memory and writes them to the buffer 'data' until the FIFO is empty. The 'Count' variable is filled with the number of 16-bit words written to the buffer. Subsequent frames which don't contain valid data but only macro time overflow information are compressed to one frame which contains the number of macro time overflows in the bits 29:0. It enables a correct macro time calculation and eliminates invalid data frames from the buffer.

For SPC600(630) modules:

Before calling the function FIFO mode must be set by calling function SPC set parameter to change parameter MODE to one of two possible FIFO modes: FIFO\_48 (48 bits frame like SPC4x1 modules) or FIFO 32 (32 bits frame like SPC4x2 modules) (fifo mode values are defined in spc def.h file). After setting FIFO mode SPC6x0 module memory has FIFO structure. SPC read fifo function works now in the same way as described above depending on the fifo frame length.

For SPC130 modules:

Before calling the function FIFO mode must be set by calling function SPC set parameter to change parameter MODE to FIFO mode (32 bits frame different than for SPC4x2/6x0 modules) (fifo mode values are defined in spc\_def.h file). After setting FIFO mode SPC130 module memory has FIFO structure. SPC\_read\_fifo function works now in the same way as described above depending on the fifo frame length.

Please make sure that the buffer 'data' be allocated with enough memory for the expected number of frames.

![](_page_26_Picture_147.jpeg)

Input parameters:

![](_page_26_Picture_148.jpeg)

Return value:

0 no errors, <0 error code

The procedure reads data from a frame of the SPC memory defined by the parameters 'frame' and 'page' to the buffer 'data'. The procedure is used to read measurement results from the SPC memory when frames per page is greater than 1 (this can be the case for  $SPC7x0$ modules in scanning modes).

The procedure cannot be used for SPC-300(330) modules.

The range of the parameters 'frame' and 'page' depends on the actual configuration of the SPC memory (see SPC\_configure\_memory).

If 'frame' is equal -1, all frames(frames per page) from the page 'page' are read.

To provide correct access to the SPC memory it is required that the function SPC\_configure\_memory be used before the first call of SPC\_read\_data\_frame. This function also delivers the required information about the block/page structure of the SPC memory:

![](_page_27_Picture_153.jpeg)

Please make sure that the buffer 'data' be allocated with enough memory for block length\*blocks per frame 16-bit values, when one frame is read, or block length\*blocks per frame\*frames per page 16-bit values, when 'frame' = -1.

--------------------------------------------------------------------------------------------------------

short CVICDECL SPC read data page (long first page, long last page, unsigned short \*data);

--------------------------------------------------------------------------------------------------------

Input parameters:

![](_page_27_Picture_154.jpeg)

Return value:

0 no errors, <0 error code

The procedure reads data from the pages of the SPC memory defined by the parameters 'first\_page' and 'last\_page to the buffer 'data'. The procedure is used to read measurement results from the SPC memory.

The procedure is recommended when big amounts of SPC memory must be read as fast as possible, because it works much faster than calling in the loop the function SPC read data block. Even the whole memory bank can be read in one call, when 'first page' = 0 and 'last page' = maxpage – 1.

The procedure cannot be used for SPC-300(330) modules.

The range of the parameters 'first page' and 'last page' depends on the actual configuration of the SPC memory (see SPC\_configure\_memory).

To provide correct access to the SPC memory it is required that the function SPC configure memory be used before the first call of SPC read data page. This function also delivers the required information about the block/page structure of the SPC memory:

![](_page_27_Picture_155.jpeg)

Please make sure that the buffer 'data' be allocated with enough memory for block length\*blocks per frame\*frames per page\*(last page – first page +1) 16-bit values.

--------------------------------------------------------------------------------------------------------

short CVICDECL SPC set page(long page);

--------------------------------------------------------------------------------------------------------

Input parameters:

page page number, 0 to maxpage - 1

Return value: 0

The procedure defines the page of the SPC memory in which the data of a subsequent measurement will be recorded. SPC set page must be called before a measurement is started.

The range of the parameters 'block' and 'page' depends on the actual configuration of the SPC memory (see SPC configure memory). To provide correct access to the SPC memory it is required that the function SPC configure memory be used before the first call of SPC set page. This function also delivers the required information about the block/page structure of the SPC memory:

![](_page_28_Picture_153.jpeg)

--------------------------------------------------------------------------------------------------------

 $-$ 

short CVICDECL SPC\_get\_sync\_state(short \*sync\_state);

Input parameters: \* sync\_state, pointer to a variable which will be set

Return value:  $0$  no errors,  $\leq 0$  error code

The procedure sets "sync\_state" according to the actual sync state.

For SPC-130 module possible values are:

- 0: SYNC NOT OK, sync input not triggered
- 1: SYNC OK, sync input triggers

For other SPC modules possible values are:

- 0: NO SYNC, sync input not triggered
- 1: SYNC OK, sync input triggers
- 2, 3: SYNC OVERLOAD.

--------------------------------------------------------------------------------------------------------

short CVICDECL SPC\_clear\_rates(void);

--------------------------------------------------------------------------------------------------------

Input parameters: none

Return value: 0

Description:

The procedure clears all SPC rate counters.

Because of hardware differences the effect of the procedure is different for the SPC300 and other SPC module types.

For SPC300/330 modules: To get correct rate values the procedure must be called before (re)starting the measurement and after each call of the SPC\_read\_rates function.

For other SPC module types modules: To get correct rate values the procedure must be called once before the first call of the SPC read rates function. SPC clear rates starts a new rate integration cycle.

--------------------------------------------------------------------------------------------------------

short CVICDECL SPC read rates(rate values \*rates);

--------------------------------------------------------------------------------------------------------

Input parameters:

\*rates pointer to result rates structure

Return value:

For SPC300(330) modules: 0 For other SPC module types: 0 - OK, -1 - rate values not ready yet

The procedure reads the SPC rate counters, calculates the rate values and writes the results to the 'rates' structure. Because of hardware differences the procedure action is different for SPC300/330 and other SPC module types.

For SPC300(330) modules:

A SYNC rate is not available. For the other rates the function delivers correct results only during the measurement. After calling the function or before (re)starting the measurement procedure SPC\_clear\_rates must be called.

For other SPC module types:

The procedure can be called at any time after an initial call to the SPC clear rates function. If the rate values are ready (after 1sec of integration time), the procedure fills 'rates', starts a new integration cycle and returns 0, otherwise it returns -1.

Integration time of rate values is equal 1sec, but for SPC-130 module can have also other values according to the parameter RATE COUNT TIME (1.0s, 250ms, 100ms, 50ms are possible).

--------------------------------------------------------------------------------------------------------

short CVICDECL SPC\_get\_time\_from\_start(float \*time);

--------------------------------------------------------------------------------------------------------

Input parameters: \*time: pointer to result variable

Return value: 0: no errors, <0: error code

The procedure reads the SPC repeat timer and calculates the time from the start of the measurement. It should be called during the measurement, because the timer starts to run after (re)starting the measurement.

The procedure can be used to test the progress of the measurement or to the start next measurement step in a multi-step measurements (such as  $f(t,T)$  in the standard software).

When the sequencer of the SPC-4(6)00/4(6)30/130 is running the repeat timer is not available. In this case SPC get time from start uses a software timer to measure the time from the start of the measurement.

--------------------------------------------------------------------------------------------------------

short CVICDECL SPC get break time(float \*time);

--------------------------------------------------------------------------------------------------------

Input parameters: \*time: pointer to result variable

Return value: 0: no errors, <0: error code

The procedure calculates the time from the start of the measurement to the moment of a measurement interruption by a user break (SPC stop\_measurement or SPC pause measurement) or by a stop on overflow. The procedure can be used to find out the moment of measurement interrupt.

--------------------------------------------------------------------------------------------------------

short CVICDECL SPC get actual coltime(float \*time);

--------------------------------------------------------------------------------------------------------

Input parameters: \*time: pointer to result variable

Return value: 0: no errors, <0: error code

The procedure reads the timer for the collection time and calculates the actual collection time value. During the measurement this value decreases from the specified collection time to 0.

In comparison to the procedure SPC get time from start, which delivers the real time from start, the procedure returns the actual state of the dead time compensated collection time. At high count rates the real time of collection can be considerably longer than the specified collection time value.

For SPC4x0(230,6x0,130) modules only:

- If the sequencer is running, the collection timer cannot be accessed.

- The dead time compensation can be switched off (not for SPC3x0). In this case the collection timer runs with the same speed as the repeat timer, and the result is the same as that of the procedure SPC get time from start.

--------------------------------------------------------------------------------------------------------

short CVICDECL SPC\_test\_state(short \*state);

--------------------------------------------------------------------------------------------------------

Input parameters: \*state: pointer to result variable

Return value: 0: no errors, <0: error code

SPC test state sets a state variable according to the current state of the measurement. The function is used to control the measurement loop. The status bits delivered by the function are listed below (see also SPC\_DEF.H).

![](_page_31_Picture_142.jpeg)

- the SPC parameters must be set (SPC init or SPC set parameter(s) ),

- the SPC memory must be configured ( SPC\_configure\_memory ),

- the measured blocks in SPC memory must be filled (cleared) (SPC fill memory),
- the measurement page must be set (SPC set page)

Because of hardware differences the procedure action is different for different SPC module types.

For SPC300(330) modules:

- The repeat and collection timers are started with the specified collect time
- The SPC is armed i.e. the photon collection is started.

For all other SPC module types (except FIFO modules – SPC-401/431/402/432):

If the sequencer is not enabled (normal measurement):

- The repeat and collection timers are started with the specified collect time
- The SPC is armed i.e. the photon collection is started.

If the sequencer is enabled ('Continuous Flow Mode'):

If the sequencer is not running:

- The sequencer is started
- The SPC is armed for next memory bank. The photon collection is not yet started!
- SPC is armed for the current memory bank and the photon collection is started.

If the sequencer is already running:

- SPC is armed for the current memory bank
- The memory bank is reversed.

For FIFO modules –  $SPC-401/431/402/432$  and  $SPC-6x0/130$  in fifo mode:

- Macro time and FIFO are cleared

- The SPC is armed i.e. the photon collection is started.

--------------------------------------------------------------------------------------------------------

short CVICDECL SPC\_pause\_measurement(void);

--------------------------------------------------------------------------------------------------------

Input parameters: none

Return value: 0: not paused, because already finished,

> 0 paused, <0: error code

The procedure is used to pause a running measurement.

Because of hardware differences the procedure action is different for different SPC module types.

For SPC300(330) modules:

- The repeat and collection timers are tested to get current times used during restart,

- the SPC is disarmed (photon collection is stopped).

For all other SPC module types (except FIFO modules – SPC-4x1/4x2 and SPC-6x0/130 in fifo modes:

When the sequencer is not enabled (normal measurement):

- the repeat and collection timers are stopped,
- the SPC is disarmed (photon collection is stopped).

When the sequencer is enabled ('Continuous Flow' measurement): -an error is returned - this measurement can't be paused

For FIFO modules – SPC-401/431/402/432 and SPC-6x0/130 in fifo mode:

The procedure should not be used for FIFO modules.

The measurement can be restarted by the procedure 'SPC\_restart\_measurement'.

--------------------------------------------------------------------------------------------------------

short CVICDECL SPC\_restart\_measurement(void);

--------------------------------------------------------------------------------------------------------

Input parameters: none

Return value: 0: no errors, <0: error code

The procedure is used to restart a measurement that was paused by SPC pause measurement.

Because of hardware differences the procedure action is different for different SPC module types.

For SPC300(330) modules:

- the repeat and collection timers are loaded,

- the SPC is armed (photon collection is started).

For all other SPC module types (except FIFO modules – SPC-4x1/4x2 and SPC-6x0/130 in fifo modes):

When the sequencer is not enabled (normal measurement):

- the repeat and collection timers are started,
- the SPC is armed (photon collection is started).

When the sequencer is enabled ('Continuous Flow' measurement):

-an error is returned, this measurement can't be restarted

For FIFO modules – SPC-401/431/402/432 and SPC-6x0/130 in fifo mode:

The procedure should not be used for FIFO modules.

--------------------------------------------------------------------------------------------------------

short CVICDECL SPC\_stop\_measurement(void);

--------------------------------------------------------------------------------------------------------

Input parameters: none

Return value: 0: no errors, <0: error code

The procedure is used to terminate a running measurement. Because of hardware differences the procedure action is different for different SPC module types.

For SPC300(330) modules:

- The SPC is disarmed (photon collection is stopped)

- The repeat and collection timers are read to get the break times

For all other SPC module types (except FIFO modules – SPC-401/431/402/432):

If the sequencer is not enabled (normal measurement):

- The SPC is disarmed (i.e. the photon collection is stopped)
- The repeat and collection timers are read to get the break times

When the sequencer is enabled ('Continuous Flow' measurement):

- The sequencer is stopped
- The SPC is disarmed (photon collection is stopped)

For FIFO modules – SPC-401/431/402/432 and SPC-6x0/130 in fifo mode:

- The SPC is disarmed (photon collection is stopped)

- The FIFO pipeline is cleared

 $-$ 

short CVICDECL SPC enable sequencer(short enable);

--------------------------------------------------------------------------------------------------------

Input parameters: enable 0 or 1 to disable or enable

Return value: 0: no errors, <0: error code

The procedure is used to enable or disable the sequencer of the SPC modules SPC4x0/230/5x5/5x6/6x0/130.

If enable  $= 0$ .

If the sequencer is running:

- The sequencer is stopped and disabled,
- The SPC is disarmed (photon collection is stopped),

If the sequencer was enabled:

- The sequencer is disabled
- The dead time compensation of collection timer is switched to the state specified in the system parameters

When enable  $= 1$ .

If the sequencer was not enabled:

- The sequencer is enabled
- The dead time compensation of the collection timer is switched off

--------------------------------------------------------------------------------------------------------

short CVICDECL SPC\_get\_sequencer\_state(short \*state);

--------------------------------------------------------------------------------------------------------

Input parameters: \* state: pointer to result variable

Return value: 0: no errors, <0: error code

The procedure is used to get the current state of the sequencer status bits on SPC4x0/230/5x5/5x6/6x0/130 modules. The sequencer status bits are defined in the spc\_def.h file:

SPC\_SEQ\_ENABLE 0x1 sequencer is enabled<br>SPC\_SEQ\_RUN 0x2 sequencer is running  $0x2$  sequencer is running only for SPC4x0/230/6x0/130 modules SPC\_SEQ\_GAP\_BANK 0x4 sequencer is waiting for other bank to be armed

```
--------------------------------------------------------------------------------------------------------
```
short CVICDECL SPC\_read\_gap\_time(float \*time);

--------------------------------------------------------------------------------------------------------

Input parameters: \* time: pointer to result variable

Return value: 0: no errors, <0: error code

The procedure is used to read the gap time that can occur during a measurement with the sequencer of  $SPC4x0/6x0/230/130$  modules. 'time' is set to the last gap time in ms.

--------------------------------------------------------------------------------------------------------

short CVICDECL SPC\_get\_eeprom\_data(SPC\_EEP\_Data \*eep\_data);

--------------------------------------------------------------------------------------------------------

Input parameters: \*eep\_data: pointer to result structure

Return value: 0: no errors, <0: error code

The structure "eep data" is filled with the contents of SPC module's EEPROM. The EEPROM contains production data and adjust parameters of the module. The structure "SPC\_EEP\_Data" is defined in the file spc\_def.h.

Normally, the EEPROM data need not be read explicitly because the EEPROM is read during SPC init and the module type information and the adjust values are taken into account when the SPC module registers are loaded.

--------------------------------------------------------------------------------------------------------

short CVICDECL SPC write eeprom\_data (unsigned short write\_enable,

SPC\_EEP\_Data \*eep\_data);

--------------------------------------------------------------------------------------------------------

Input parameters:

![](_page_35_Picture_143.jpeg)

Return value: 0: no errors, <0: error code

The function is used to write data to the SPC module's EEPROM by the manufacturer. To prevent corruption of the adjust data writing to the EEPROM can be executed only when correct 'write\_enable' value is used.

--------------------------------------------------------------------------------------------------------

short CVICDECL SPC\_get\_adjust\_parameters (SPC\_Adjust\_Para \* adjpara);

--------------------------------------------------------------------------------------------------------

Input parameters: \*adjpara: pointer to result structure

Return value: 0: no errors, <0: error code

The structure 'adjpara' is filled with adjust parameters that are currently in use. The parameters can either be previously loaded from the EEPROM by SPC init or SPC\_get\_eeprom\_data or - not recommended - set by SPC\_set\_adust\_parameters.

The structure "SPC\_Adjust\_Para" is defined in the file spc\_def.h.

Normally, the adjust parameters need not be read explicitly because the EEPROM is read during SPC init and the adjust values are taken into account when the SPC module registers are loaded.

--------------------------------------------------------------------------------------------------------

short CVICDECL SPC set adjust parameters (SPC Adjust Para \* adjpara);

Input parameters: \*adjpara: pointer to a structure which contains new adjust parameters

--------------------------------------------------------------------------------------------------------

Return value: 0: no errors, <0: error code

The adjust parameters in the internal DLL structures (not in the EEPROM) are set to values from the structure "adjpara". The function is used to set the module adjust parameters to values other than the values from the EEPROM. The new adjust values will be used until the next call of SPC init. The next call to SPC init replaces the adjust parameters by the values from the EEPROM. We strongly discourage to use modified adjust parameters, because the module function can be seriously corrupted by wrong adjust values.

The structure "SPC Adjust Para" is defined in the file spc\_def.h.

--------------------------------------------------------------------------------------------------------

short CVICDECL SPC\_test\_id(void) ;

--------------------------------------------------------------------------------------------------------

Input parameters: none

Return value: on success - module type, on error  $\leq 0$  (error code)

The procedure can be used to the check module identification code, i.e. to check whether an SPC module is present and which type of the module it is. It is a low level procedure that is called also during the initialisation in SPC\_init. The procedure returns a module type value, if the id is correct. Possible module type values are defined in spc\_def.h file.

The x0x and x3x versions are not distinguished by the id but by the EEPROM data and the function SPC init. SPC test id will return the correct values only if SPC init has been called.

![](_page_37_Picture_162.jpeg)

--------------------------------------------------------------------------------------------------------

short CVICDECL SPC set mode(short mode);

--------------------------------------------------------------------------------------------------------

Input parameters: mode - mode of DLL operation

Return value: on success - DLL mode, on error <0 (error code)

The procedure is used to change the mode of the DLL operation between the hardware mode and the simulation mode. It is a low level procedure and not intended to normal use. It is used to switch the DLL to the simulation mode if hardware errors occur during the initialisation.

When switching to the Hardware Mode is requested, a hardware test is executed to check whether the hardware exists and is functional. If the hardware is OK, the SPC DLL is switched to the Hardware Mode.

Errors during the hardware test enforce the Simulation Mode. Use the function SPC get mode to check which mode is actually set. Possible 'mode' values are defined in the spc\_def.h file.

--------------------------------------------------------------------------------------------------------

short CVICDECL SPC\_get\_mode(void);

--------------------------------------------------------------------------------------------------------

Input parameters: none

Return value: DLL operation mode

The procedure returns the current DLL operation mode. Possible 'mode' values are defined in the spc\_def.h file:

![](_page_38_Picture_147.jpeg)

 $-$ 

short CVICDECL SPC\_get\_error\_string(short error\_id, char \* dest\_string, short max\_length); ----------------------------------------------------------------------------------------------------

Input parameters:

![](_page_38_Picture_148.jpeg)

Return value: 0: no errors, <0: error code

The procedure copies to 'dest\_string' the string which contains the explanation of the SPC DLL error with id equal 'error<sup>id'</sup>. Up to 'max\_length characters will be copied.

Possible 'error\_id' values are defined in the spc\_def.h file.

--------------------------------------------------------------------------------------------------------

short CVICDECL SPC\_close(void);

--------------------------------------------------------------------------------------------------------

Input parameters: none

Return value: 0: no errors, <0: error code

It is a low level procedure and not intended to normal use.

The procedure frees buffers allocated via DLL and set the DLL state as before SPC\_init call.

SPC\_init is the only procedure which can be called after SPC\_close.

================================================================